# Requirement engineering Exercise – the POS System solution

### • Problem Description

A POS (Point-Of-Sale) system is a computer system typically used to manage the sales in retail stores. It includes hardware components such as a computer, a bar code scanner, a printer and also software to manage the operation of the store.

The most basic function of a POS system is to handle sales. When a customer arrives at a POS counter with goods to purchase, the cashier will start a new sale transaction. When the barcode of a good is read by the POS system, it will retrieve the name and price of this good from the backend catalog system and interact with inventory system to deduce the stock amount of this good. When the sale transaction is over, the customer can pay in cash, credit card or even check. After the payment is successful, a receipt will be printed. Note that for promotion, the store frequently issue gift coupons. The customer can use the coupons for a better price when purchasing goods.

Another function of a POS system is to handle returns...

A user must log in to use the POS. The users of a POS system are the employees of the store including cashiers and the administrator. The administrator can access the system management functions of the POS system including user management and security configuration that cashiers can't do.

# Context diagrams and interfaces. 1-a Define the context diagram of the application

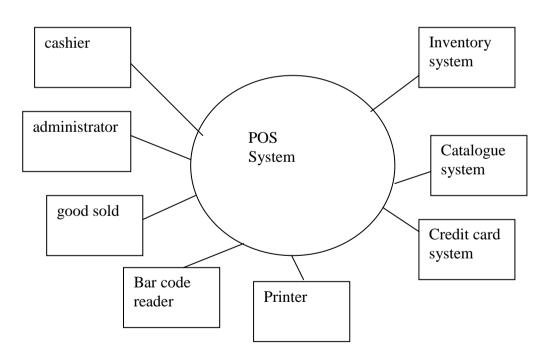

## Context diagram as UML class diagram

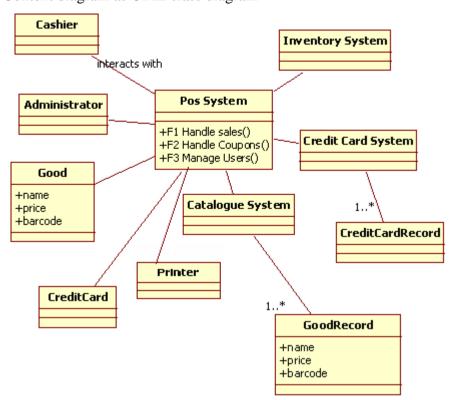

## 1-b Describe the interfaces of the application (to other systems/devices)

|                    | Physical            | Procedural                                              | Data                                                |
|--------------------|---------------------|---------------------------------------------------------|-----------------------------------------------------|
| Printer            | USB 2.0             |                                                         | Format of receipt                                   |
| Credit card system | Internet connection | URL with web<br>service (SOAP – http<br>+ xml), and SSL | Format of credit card data sent, error descriptions |
| Catalogue system   |                     | RPC retrieveProduct(String barcode)                     | barcode : String                                    |
| Inventory system   |                     | RPC deduceAmount(String barcode, int amount)            | Result: boolean                                     |

## **1-c Describe the interfaces of the application (to users)**

• Screenshot login

## **SOFTENG POS SYSTEM**

LOGIN

| username |  |
|----------|--|
|          |  |
| password |  |

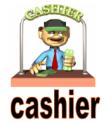

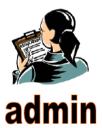

### Screenshot sales

# **SOFTENG POS SYSTEM**

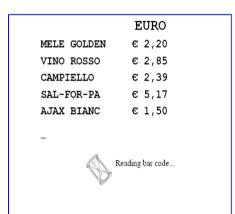

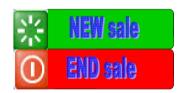

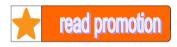

### PAY WITH:

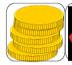

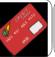

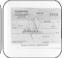

• Paper receipt

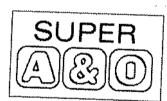

COMETA S.R.L.
VIA NAZIONALE , 67
10020 - CAMBIANO (TO)
P.IVA 04299540015
TEL 011/94 - C1

| MELE GOLDEN<br>VINO ROSSO | EURO<br>2,20<br>2,85 |
|---------------------------|----------------------|
| CAMPIELLO                 | 2,39                 |
| SAL-FOR-PA                | 5,17                 |
| AIAX BIANC                | 1,50                 |
| SELEX SPUG                | 0,95                 |
| LATTE ABIT                | 1,49                 |
| ZUCCHERO K                | 0,85                 |
| SUBT.<br>TOTALE<br>CASSA  | 17,40<br>17,40       |

**1-d System design** System design as free skecth

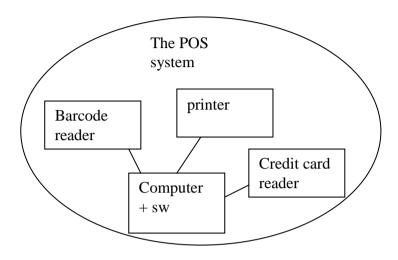

System design as UML class diagram

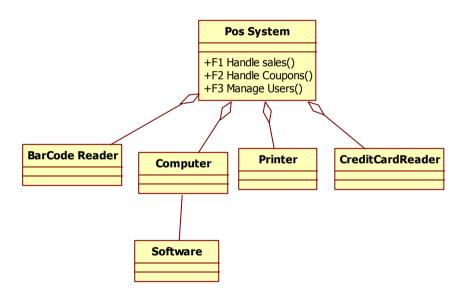

# 2. User requirements.2-a Define the user requirements, notably using a table with functional and non functional requirements.

| Requirement ID | Description                                                            |
|----------------|------------------------------------------------------------------------|
| F1             | Handle sales                                                           |
| F1.1           | Retrieve name and price of good                                        |
| F1.2           | Handle payment                                                         |
| F1.2.1         | Handle payment cash                                                    |
| F1.2.2         | Handle payment check                                                   |
| F1.2.3         | Handle payment credit card                                             |
| F1.3           | Print receipt                                                          |
| F1.4           | Read bar code of good                                                  |
| F1.5           | Deduce stock amount of good                                            |
| F1.6           | Compute total amount                                                   |
|                |                                                                        |
| F2             | Handle coupons                                                         |
| F2.1           | Issue coupon                                                           |
| F2.2           | Make discount to coupon owner                                          |
|                |                                                                        |
| F3             | Manage Users                                                           |
| F3.1           | Handle login                                                           |
| F3.2           | Handle logout                                                          |
| F3.3           | Define user, define user rights                                        |
|                | Needs more analysis                                                    |
| F4             | Handle returns                                                         |
|                | Needs more analysis                                                    |
| NE             |                                                                        |
| NF             | Each function less than ½ sec                                          |
|                | Secure payments (F1.2 to F1.2.3)                                       |
|                | Warranty access to functions only to authorized users $\rightarrow$ f3 |

# 2-b Define the user requirements. As an alternative to the technique above described each requirement with the following form (from 03\_requirements slides)

| Name          | F1.1 retrieve name and price of good                                                    |  |
|---------------|-----------------------------------------------------------------------------------------|--|
| Description   |                                                                                         |  |
| Input         | Barcode                                                                                 |  |
| Output        | Name and price of product                                                               |  |
| Action        | Access backend catalogue system and given barcode find and retrieve product description |  |
| Precondition  | Valid barcode (consistent with standard + corresponding product exists)                 |  |
| Postcondition | Price and name of product available                                                     |  |

| Name           | F1.2.1 Handle payment cash                                  |  |
|----------------|-------------------------------------------------------------|--|
| Description    |                                                             |  |
| Input          | Amount to be paid, cash received                            |  |
| Output         | Change to be given                                          |  |
| Action         | If result ok, Add amount to be paid to total amount of cash |  |
| Pre condition  | Cash received >= amount to be paid                          |  |
| Post condition | Amount of cash (after payment) = amount of cash (before     |  |
|                | payment) + amount to be paid                                |  |

| Name          | F1.5 deduce stock amount                                    |  |
|---------------|-------------------------------------------------------------|--|
| Description   |                                                             |  |
| Input         | Barcode                                                     |  |
| Output        | Stock amount after this sale                                |  |
| Action        | Deduce one from stock amount of product                     |  |
| Precondition  | Valid code, at least one product in stock                   |  |
| Postcondition | Product.stockAmount_after == Product.stockAmount_before - 1 |  |

| Name        | F2 – Handle coupon                                              |  |
|-------------|-----------------------------------------------------------------|--|
| Description |                                                                 |  |
| Input       | Coupon (id of coupon, id of promotion, id of product)           |  |
| Output      | Discounted price for product                                    |  |
| Action      | Read bar code on coupon, find id of coupon, retrieve name of    |  |
|             | promotion and id of product, verify that promotion is still     |  |
|             | valid, verify that product is available, retrieve discount rate |  |

# **2-c Define scenarios of use with the following template (from heating control system)**

| Scenario name: | General description                   |                |
|----------------|---------------------------------------|----------------|
| Sale n product | Use case: F1 Handle sales             |                |
| S0             | Sale N products, payment cash         |                |
| Step           | Description                           | Requirement ID |
| 1              | Start sales transaction               | F1             |
| 2              | Read bar code                         | F1.1           |
| 3              | Retrieve name and price given barcode | F1.4           |
|                | Repeat 2 and 3 for all products       |                |
| 4              | Compute total                         | F1.6           |
| 5              | Manage payment cash                   | F1.2.2         |
| 6              | Deduce stock amount of product        | F1.5           |
| 7              | Print receipt                         | F1.3           |
| 8              | Close transaction                     | F1.4           |

| Scenario name:<br>S1 | General description Use case: F1 Handle sales Sale 1 product |                |
|----------------------|--------------------------------------------------------------|----------------|
| Step                 | Description                                                  | Requirement ID |
| 1                    | Start sales transaction                                      | F1             |
| 2                    | Read bar code                                                | F1.1           |
| 3                    | Retrieve name and price given barcode                        | F1.4           |
| 4                    | Compute total                                                | F1.6           |
| 5                    | Manage payment cash                                          | F1.2.2         |
| 6                    | Deduce stock amount of product                               | F1.5           |
| 7                    | Print receipt                                                | F1.3           |
| 8                    | Close transaction                                            | F1.4           |

| Scenario name: | General description                   |                |
|----------------|---------------------------------------|----------------|
| S2             | Use case: F1 Handle sales             |                |
|                | Handle sale, no credit, abort sale    |                |
| Step           | Description                           | Requirement ID |
| 1              | Start sale                            | F1             |
| 2              | Read bar code                         | F1.1           |
| 3              | Retrieve name and price given barcode | F1.4           |
| 4              | Compute total                         | F1.6           |
| 5              | Manage payment credit card            | F1.2.3         |
| 7              | No credit, abort sale                 | F4             |

| Scenario name | General description               |                |
|---------------|-----------------------------------|----------------|
|               | Use case: F1 Handle sales         |                |
| <b>S</b> 3    | S3: Sale of 3 goods, payment cash |                |
| Step          | Description                       | Requirement ID |
| 0             | Start new sale transaction        | F1.7           |
| 1             | Read bar code of good             | F1.4           |
| 2             | Retrieve name and price of good   | F1.1           |
| 3             | Read bar code of good             |                |
| 4             | Retrieve name and price of good   |                |
| 5             | Read bar code of good             | F111           |
| 6             | Retrieve name and price of good   |                |
| 7             | Compute total amount of sale      | F1.6           |
| 8             | Handle payment cash               | F1.2.1         |
| 9             | Print receipt                     | F1.3           |
| 10            | Deduce stock amount of good       | F1.5           |

| Scenario name | General description                      |                |  |  |
|---------------|------------------------------------------|----------------|--|--|
| S4            | Use case: F1 Handle sales                |                |  |  |
|               | S4: Sale of 2 goods, payment credit card |                |  |  |
| Step          | Description                              | Requirement ID |  |  |
| 0             | Start new sale transaction               | F1.7           |  |  |
| 1             | Read bar code of good                    |                |  |  |
| 2             | Retrieve name and price of good          |                |  |  |
| 3             | Read bar code of good                    |                |  |  |
| 4             | Retrieve name and price of good          |                |  |  |
| 5             | Compute total amount of sale             | F1.6           |  |  |
| 6             | Handle payment credit card               | F1.2.3         |  |  |
| 7             | Print receipt                            | F1.3           |  |  |
| 8             | Deduce stock amount of good              | F1.5           |  |  |

| Scenario name | General description                       |                    |  |
|---------------|-------------------------------------------|--------------------|--|
| S5            | Use case: F1 Handle sales                 |                    |  |
|               | S5: Sale of one good, bar code unreadable |                    |  |
| Step          | Description                               | Requirement ID     |  |
| 0             | Start new sale transaction F1.7           |                    |  |
| 1             | Read bar code of good                     |                    |  |
| 2             | Bar code not readable                     |                    |  |
| 3             | Input bar code manually                   | F1.x (to be added) |  |
| 4             | Retrieve name and price of good           |                    |  |
| 5             | Compute total amount of sale              | F1.6               |  |
| 6             | Handle payment credit card                | F1.2.3             |  |
| 7             | Print receipt                             | F1.3               |  |
| 8             | Deduce stock amount of good               | F1.5               |  |

## 2-d Define the use case diagrams

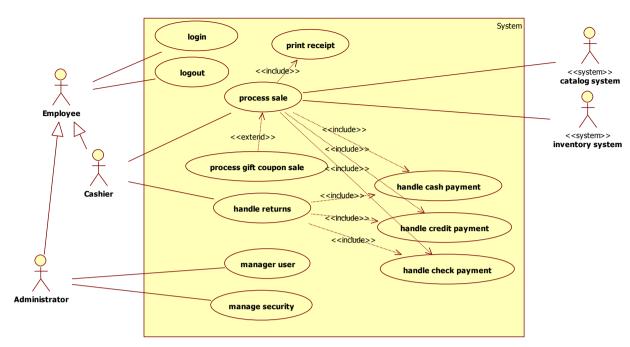

| USE CASE             | Process Sale                                                                 |                                                                                                    |  |
|----------------------|------------------------------------------------------------------------------|----------------------------------------------------------------------------------------------------|--|
| <b>Primary Actor</b> | Cashier                                                                      |                                                                                                    |  |
| Preconditions        | Cashier is identified and authenticated                                      |                                                                                                    |  |
| Success End          | Sale is saved. Receipt is printed. Stock data updated. Payment authorization |                                                                                                    |  |
| Condition            | approvals are recorded.                                                      |                                                                                                    |  |
| <b>Basic Flow</b>    | Step                                                                         | Action                                                                                                    |  |
|                      | 1                                                                            | Customer arrives at POS checkout with goods to purchase.                                                                       |  |
|                      | 2                                                                            | Cashier starts a new sale.                                                                                                    |  |
|                      | 3                                                                            | Cashier enters item identifier.                                                                                                |  |
|                      | 4                                                                            | System retrieve item information from the catalog system and, records sale line item and presents item description, price, and |  |
|                      |                                                                              | running total. Cashier repeats steps 3-4 until indicates done.                                                                 |  |
|                      | 5                                                                            | System calculates and presents total price.                                                                                    |  |
|                      | 6                                                                            | Cashier tells Customer the total, and asks for payment.                                                                        |  |
|                      | 7                                                                            | Customer pays and System handles payment.                                                                                      |  |
|                      | 8                                                                            | System records completed sale and sends sale information to the                                                                |  |
|                      |                                                                              | external Inventory system for stock update.                                                                                    |  |
|                      | 9                                                                            | System presents receipt.                                                                                                    |  |
|                      | 10                                                                           | Customer leaves with receipt and goods.                                                                                        |  |
| EXTENSIONS           | Step                                                                         | Branching Action                                                                                                    |  |
|                      | *                                                                            | At any time, System fails:                                                                                                    |  |
|                      |                                                                              | To support recovery and correct accounting, ensure all                                                                         |  |
|                      |                                                                              | transaction sensitive state and events can be recovered from any                                                               |  |
|                      |                                                                              | step of the scenario.                                                                                                    |  |
|                      |                                                                              | 1. Cashier restarts System, logs in, and requests recovery of                                                                  |  |
|                      |                                                                              | prior state.                                                                                                    |  |
|                      |                                                                              | 2. System reconstructs prior state.                                                                                            |  |
|                      |                                                                              | 2a. System detects anomalies preventing recovery:                                                                              |  |
|                      |                                                                              | 1. System signals error to the Cashier, records                                                                                |  |
|                      |                                                                              | the error, and enters a clean state.                                                                                           |  |

|                | ,    | ·                                                                   |
|----------------|------|---------------------------------------------------------------------|
|                |      | 2. Cashier starts a new sale.                                       |
|                | 3a   | Invalid identifier:                                                 |
|                |      | 1. System signals error and rejects entry.                          |
|                | 3b   | There are multiple of same item:                                    |
|                |      | 1. Cashier can enter item category identifier and the quantity.     |
|                | 3-6a | Customer asks Cashier to remove an item from the purchase:          |
|                |      | 1. Cashier enters item identifier for removal from sale.            |
|                |      | 2. System displays updated running total.                           |
|                | 3-6b | Customer tells Cashier to cancel sale:                              |
|                |      | 1. Cashier cancels sale on System.                                  |
|                | 3-6c | Cashier suspends the sale:                                          |
|                |      | 1. System records sale so that it is available for retrieval on any |
|                |      | POS terminal.                                                       |
|                | 4a   | The item's price is not the customer wanted (e.g., Customer         |
|                |      | complained that the item is offered at a lower price):              |
|                |      | 1. Cashier enters override price.                                   |
|                |      | 2. System presents new price.                                       |
|                | 6a   | Customer says they intended to pay by cash but don't have           |
|                |      | enough cash:                                                        |
|                |      | 1a. Customer uses an alternate payment method.                      |
|                |      | 1b. Customer tells Cashier to cancel sale. Cashier cancels sale     |
|                |      | on System.                                                          |
|                |      |                                                                     |
|                | 7a   | Paying by cash: (UC Handle Cash Payment)                            |
|                | 7b   | Paying by credit: (UC Handle Credit Payment)                        |
|                | 7c   | Paying by check: (UC Handle Check Payment)                          |
| Non-Functional |      |                                                                     |
| Requirements   |      |                                                                     |
|                | 1    | Touch screen Ul on a large flat panel monitor. Text must be         |
|                |      | visible from 1 meter.                                               |
|                | 2    | Credit authorization response within 30 seconds 90% of the          |
|                |      | time.                                                               |
|                | 3    | Somehow, we want robust recovery when access to remote              |
|                |      | services such the invent tory system is failing.                    |
|                | 4    | Language internationalization on the text displayed.                |
|                |      |                                                                     |

| USE CASE   | Process Gift Coupon Sale (extends UC Process Sale) |                                                   |
|------------|----------------------------------------------------|---------------------------------------------------|
| EXTENSIONS | Step                                               | Branching Action                                  |
|            | 7a                                                 | Customer presents coupons:                        |
|            |                                                    | 1. Before handling payment, Cashier records each  |
|            |                                                    | coupon and System reduces price as appropriate.   |
|            |                                                    | System records the used coupons for accounting    |
|            |                                                    | reasons.                                          |
|            |                                                    | 1a. Coupon entered is not for any purchased item: |
|            |                                                    | 1. System signals error to Cashier.               |

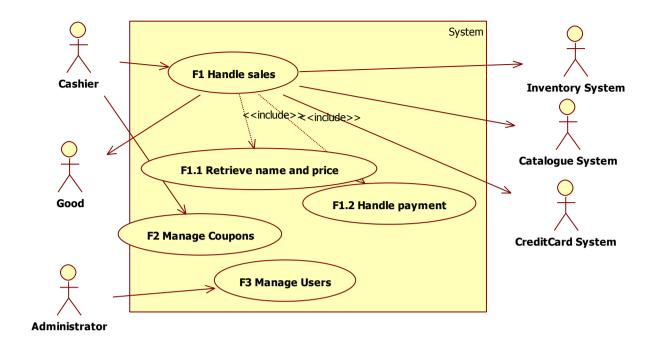

## 2-e Define the sequence diagrams for some specific scenarios

## Sequence diagram for S0

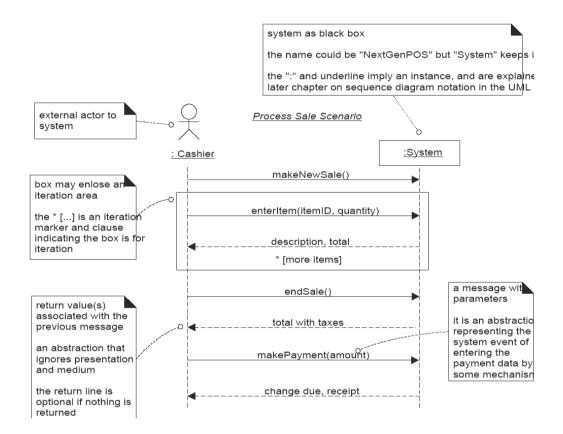

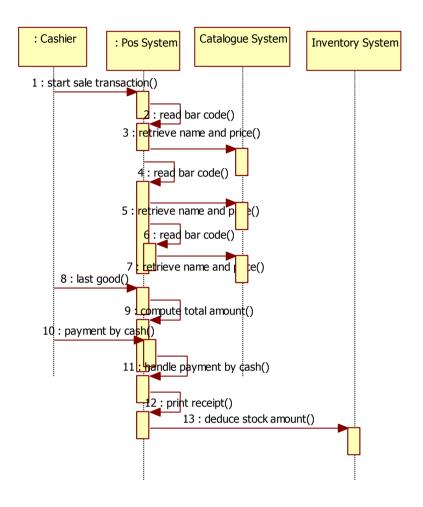

Sequence diagram for S1, with internals of POS System as described by System design diagram

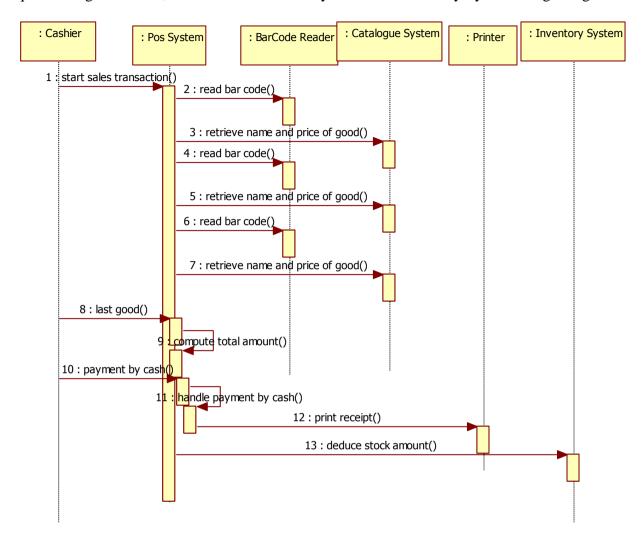

### 2f - Statechart of POS System class

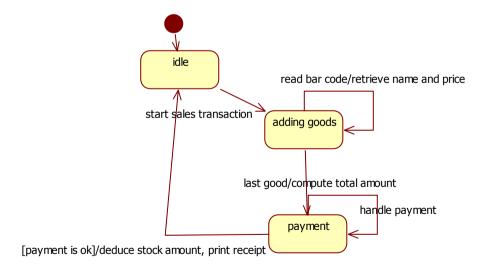